(201)令和5年度小学校初任者(4期オンライン)研修講座実施要項

- 1 目 的 教員としての自覚と専門性を高めるため、学習指導、生徒指導、学級経 営などの基礎的事項について研修する。
- 2 育成指標 (教)⑥児童生徒理解、(教)⑩学校安全、(教)⑭特別な配慮や支援を 必要とする子どもへの対応に関すること、(教) ⑮授業における活用、 (教)⑰家庭、地域・社会、関係機関等との連携に関すること
- 3 期 日 [4期]令和5年8月21日(月)
- 4 形 態 Web会議システム(Zoom)を用いた同時双方向通信によるオンライン研修
- 5 受講方法 8(2)を参照
- 6 担 当 教育研修部 木下慶彦 (TEL 083-987-1180 FAX 083-987-1200)
- 7 4期日程

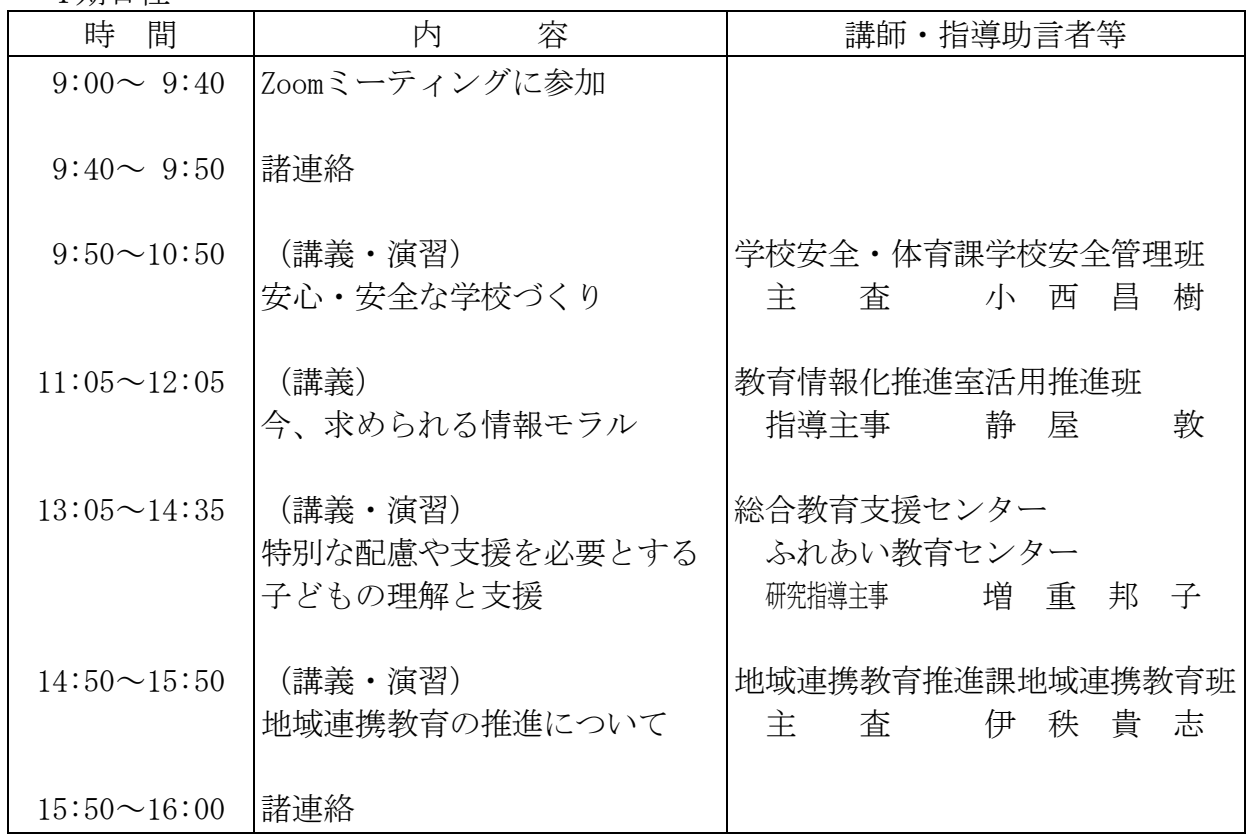

- 8 そ の 他
	- (1) 欠席届及び講座実施に係る緊急情報等については、やまぐち総合教育支援センターの ウェブサイト[\(](https://www.ysn21.jp/)<https://www.ysn21.jp/>)で御確認ください。ウェブサイトで確認が できない場合は、やまぐち総合教育支援センターへお問合せください。
	- (2) オンライン研修の事前準備及び受講方法について
		- ア 可能な限り安定したインターネット通信環境を確保するとともに、相互に音声・映 像をやり取りする活動ができるよう、マイク·カメラの機能を備えた端末を1人1 台用意してください。同じ部屋で2人以上が参加する場合には、ヘッドホンの使用 をおすすめします。
- イ Zoom の接続確認 ※1をするとともに、アプリ(ミーティング用 Zoom クライアント)を 最新の状態にアップデート ※2してください。Zoom の最新バージョンは、ダウンロー ドセンター[\(https://zoom.us/download\)](https://zoom.us/download)から確認できます。(バージョンが古いと、 正常に画面が映らない等の不具合が生じます。)
- ウウ事前に研修資料をダウンロードしてください。(ダウンロード方法は、やまぐち総 合教育支援センターのウェブサイト「研修講座」→研修講座カレンダーに記載して ある当該研修講座の備考欄「研修資料」をクリック。)8月17日(木)からダウ ンロード可能です。

なお、ダウンロードには、学校ID・パスワードの入力が必要です。

エ 受講方法の詳細 (Zoom のミーティングID・パスコード等)については、事前の 研修資料と併せてお知らせします。

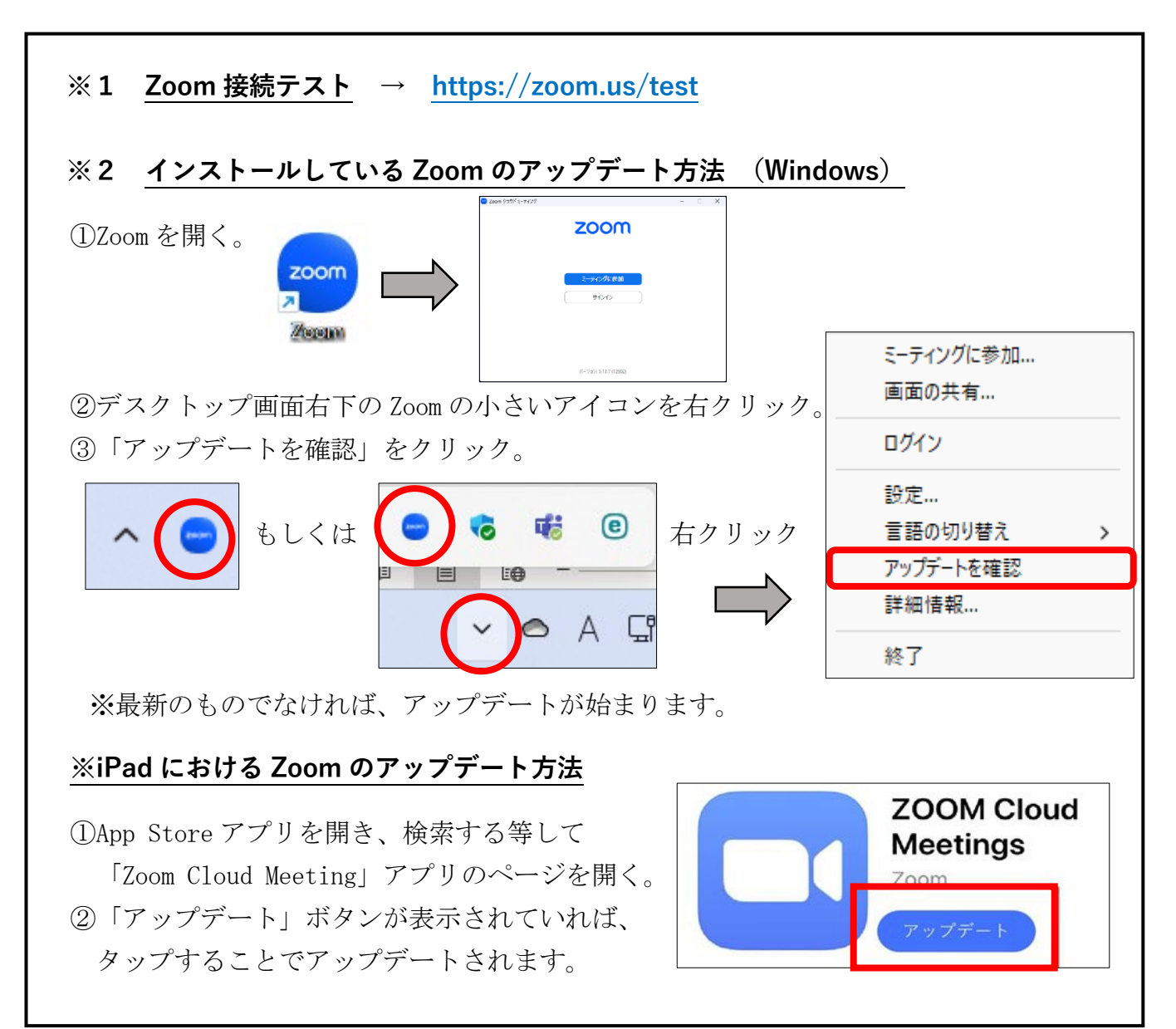